# **Search client API**

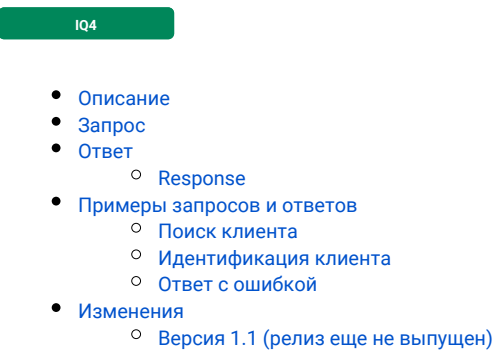

## <span id="page-0-0"></span>Описание

Search client API — это протокол поиска и первичной идентификации клиента, который использует сервер чата для поиска клиента во внешней системе (CRM/ДБО). Процесс идентификации может содержать несколько шагов, в рамках которых происходит проверка и запрос дополнительной информации.

# <span id="page-0-1"></span>Запрос

Все запросы отправляются с помощью HTTP POST запросов к REST-сервису.

### **Пример запроса**

```
http://[host]:[port]/rest/chat/client/search/
```
### **Параметры POST запроса**

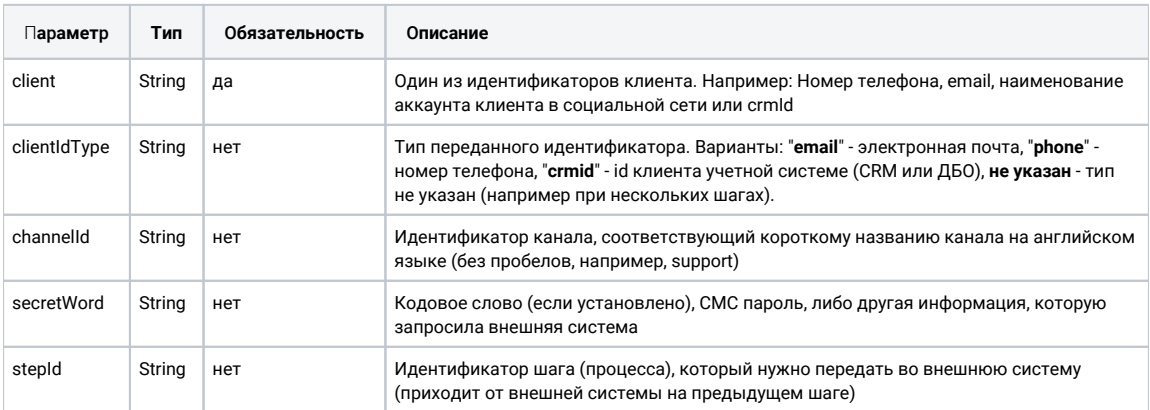

## <span id="page-0-2"></span>Ответ

### <span id="page-0-3"></span>**Response**

В случае успешного ответа сервер возвращает статус 200 с ответом в формате application/json.

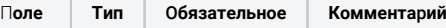

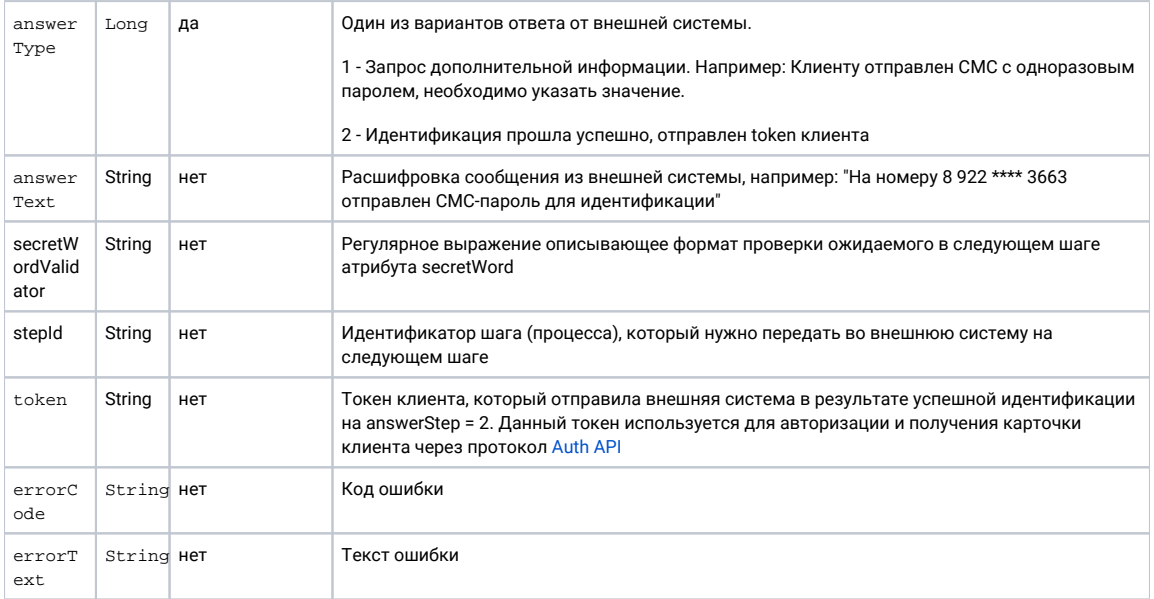

## <span id="page-1-0"></span>Примеры запросов и ответов

### <span id="page-1-1"></span>Поиск клиента

Отправляем запрос на поиск клиента. В случае успешного ответа сервер возвращает статус 200 с ответом в формате application/json:

POST http://127.0.0.1:8080/rest/chat/client/search/a57974242d0146c28056

Параметры запроса:

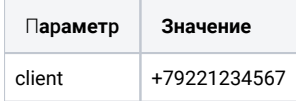

Успешный ответ с требованием отправить одноразовый пароль:

```
\{"answerType": 1,<br>"answerText": " ,       *4567",
         "stepId": "a2e4c2b5a9aaf34826ba"
\}
```
### <span id="page-1-2"></span>Идентификация клиента

Отправляем запрос на поиск клиента. В случае успешного ответа сервер возвращает статус 200 с ответом в формате application/json:

POST http://127.0.0.1:8080/rest/chat/client/search/a57974242d0146c28056

Параметры запроса:

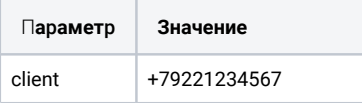

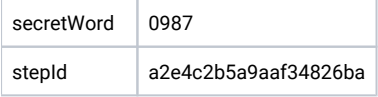

Успешный ответ с предоставлением токена клиента. Данный токен может быть использован для авторизации и получения карточки клиента через протокол [Auth API](https://wiki.iqstore.ru/display/IQDOC/Auth+API):

```
{
         "answerType": 2,
         "token": "ca57974242d0146c2805b"
}
```
В качестве ответа может вернуться запрос дополнительной информации. Данный процесс может повторяться циклично до получения всей необходимой информации (например: 1 шаг - дата рождения, 2 шаг - кодовое слово, 3 шаг - СМС пароль). Для отслеживания шага можно использовать параметр **stepId**.

### <span id="page-2-0"></span>**Ответ с ошибкой**

В случае ошибки сервер возвращает статус не 200, а также может дополнительно возвращать описание ошибки в формате application/json в теле ответа:

```
{
     "errorCode": "1001",
     "errorText": "Client not found",
         "stepId: "a2e4c2b5a9aaf34826ba"
}
```
### <span id="page-2-1"></span>Изменения

### <span id="page-2-2"></span>**Версия 1.1 (релиз еще не выпущен)**

- В параметры **запроса** добавлен **необязательный параметр** clientIdType с вариантами ("email", "phone", "crmid").
- В параметры **ответа** добавлен **необязательный параметр** secretWordValidator с регулярным выражением для проверки secretWord